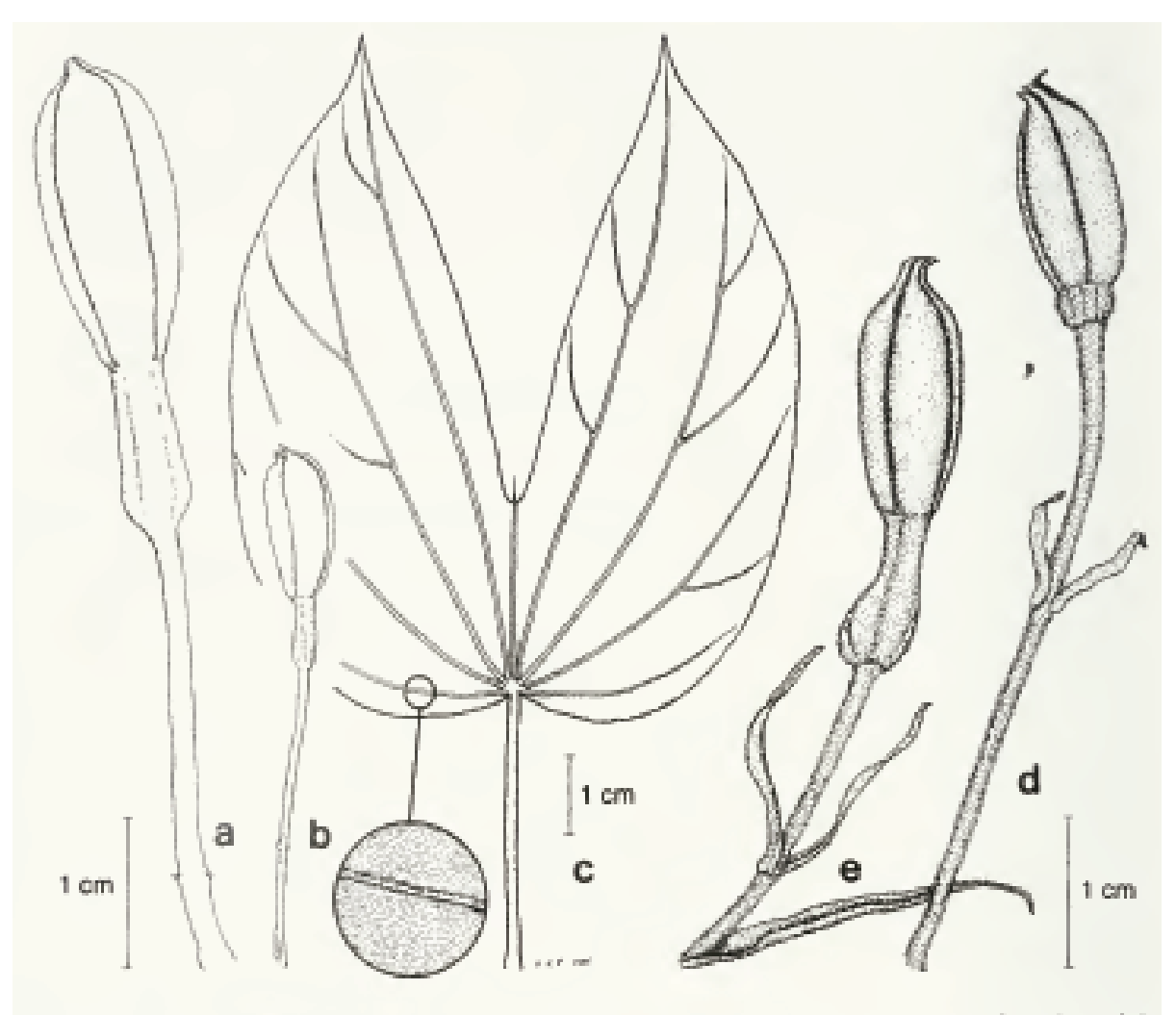

Fig. 11. Bauhinia semibifida Roxb. var. semibifida. a, b. Flower buds (Talip 52823, Aban & Kodoh SAN 81875). -- Bauhínia semibifida Roxb. var. acuminata K. & S.S. Larsen. c. Leaf and detail lower surface (Krispiums SAN 105335), - Bauhinla semibifida Roxb, var, bruneiana K. & S.S. Larsen. d. Flower bud (vou Niel 3455). - Bauhinia semibifida Roxb. var. longebracteata K. & S.S. Lursen. e. Flower bud (Veldkamp 8586). Drawing H. Æ. Pedersen.